## MODBUS 指令应用例程 1

下面我们用 4 个 XC 可编程例举 1 个通讯程序。 要求: 主站程序不停的向 2、3、4 号从站指定存储单元写 5 个字, 读 5 个字。 如何实现:

1. 接线框图

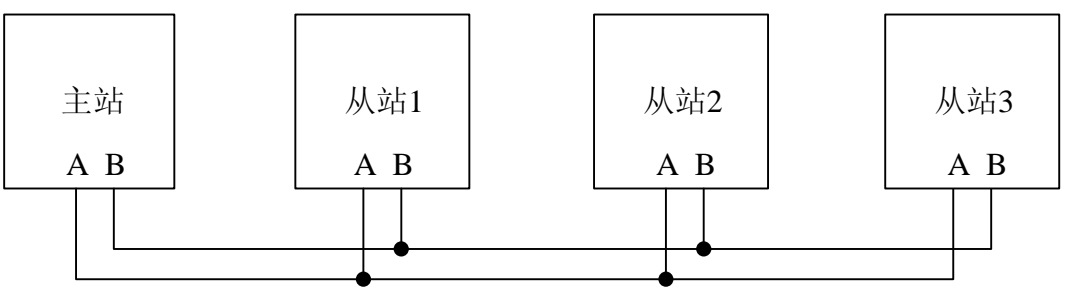

FD8220=1 FD8220=2 FD8220=3 FD8220=4

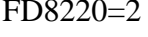

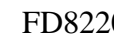

2. 数据配置表

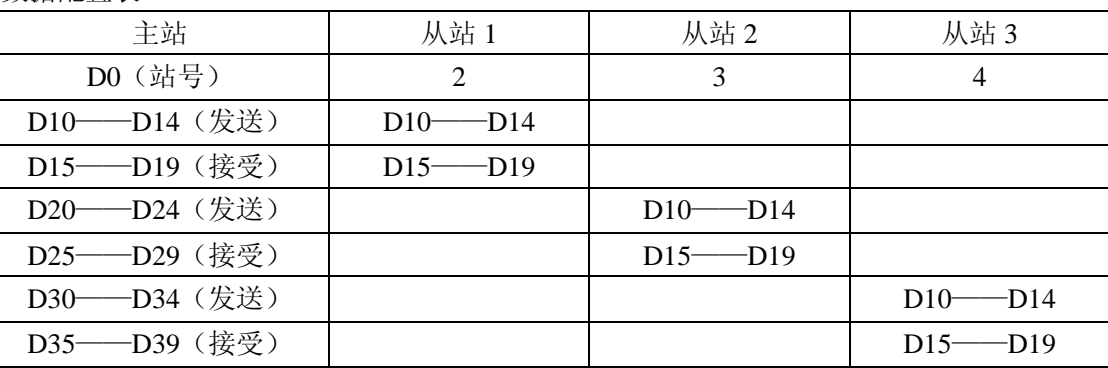

3. 参数设置

## **PLC** 通讯参数的设置如下表所示:

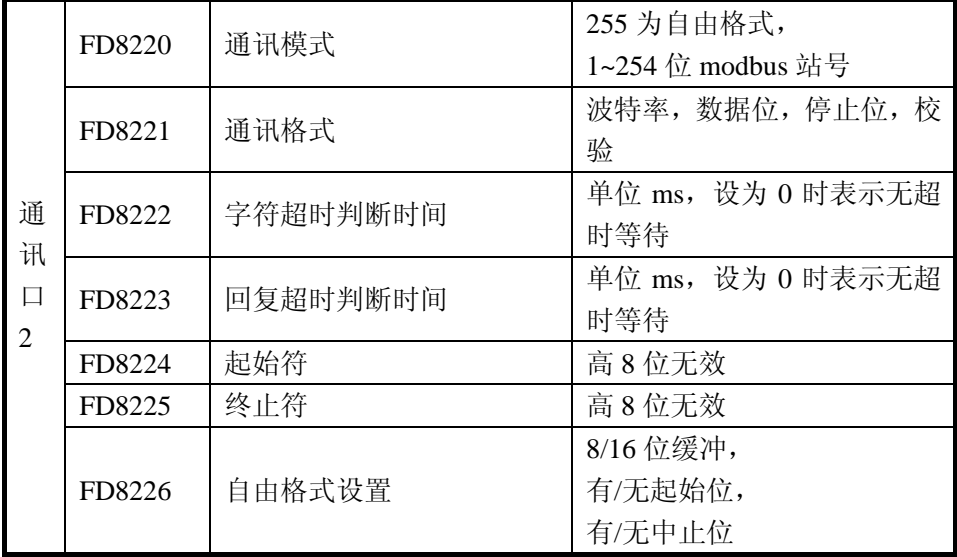

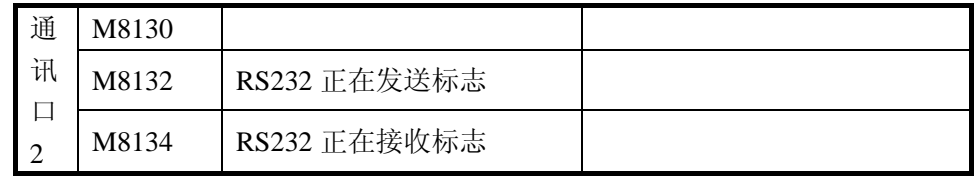

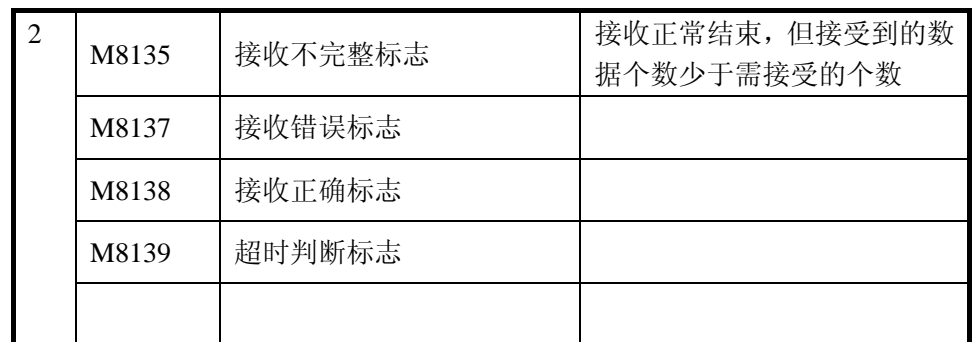

本例主站、从站均使用串口 2。

通讯参数的设置方法:

### **FD8211**(通讯口 **1**)**/FD8221**(通讯口 **2**):

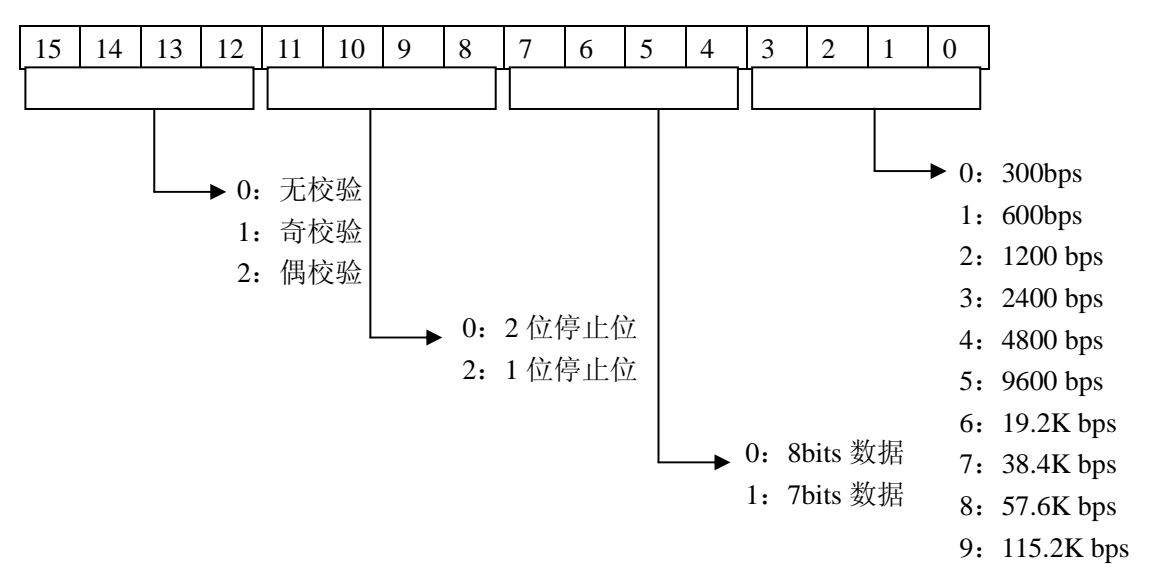

默认值 FD8221=K8710。19200, 8bit 数据, 1 位停止位, 偶校验。(本例为默认值)

# **FD8220**(通讯口 **2**):站号设置。主站(**FD8220=1**),从站 **1**(**FD8220=2**),从站 **2**(**FD8220=3**)从 站 **3**(**FD8220=4**)。

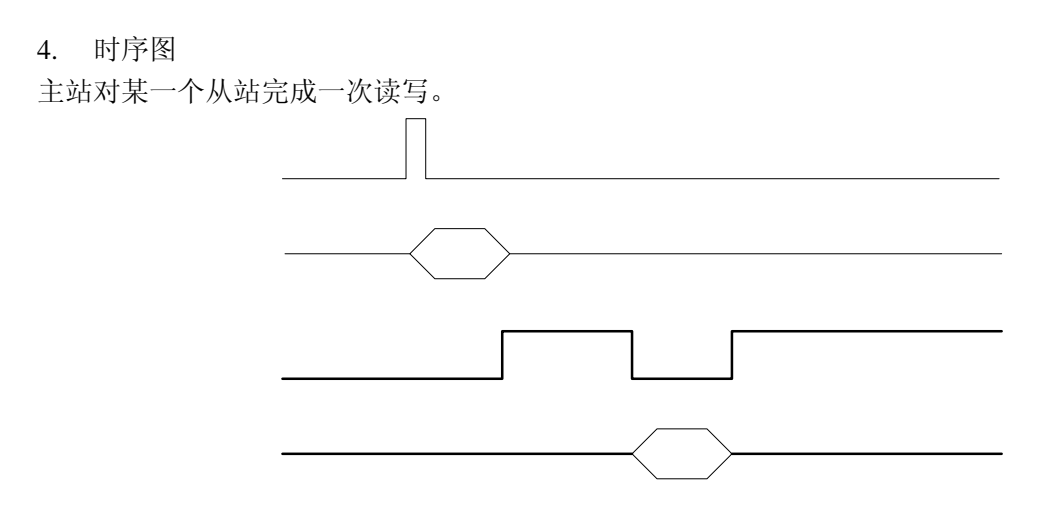

### 5. 梯形图

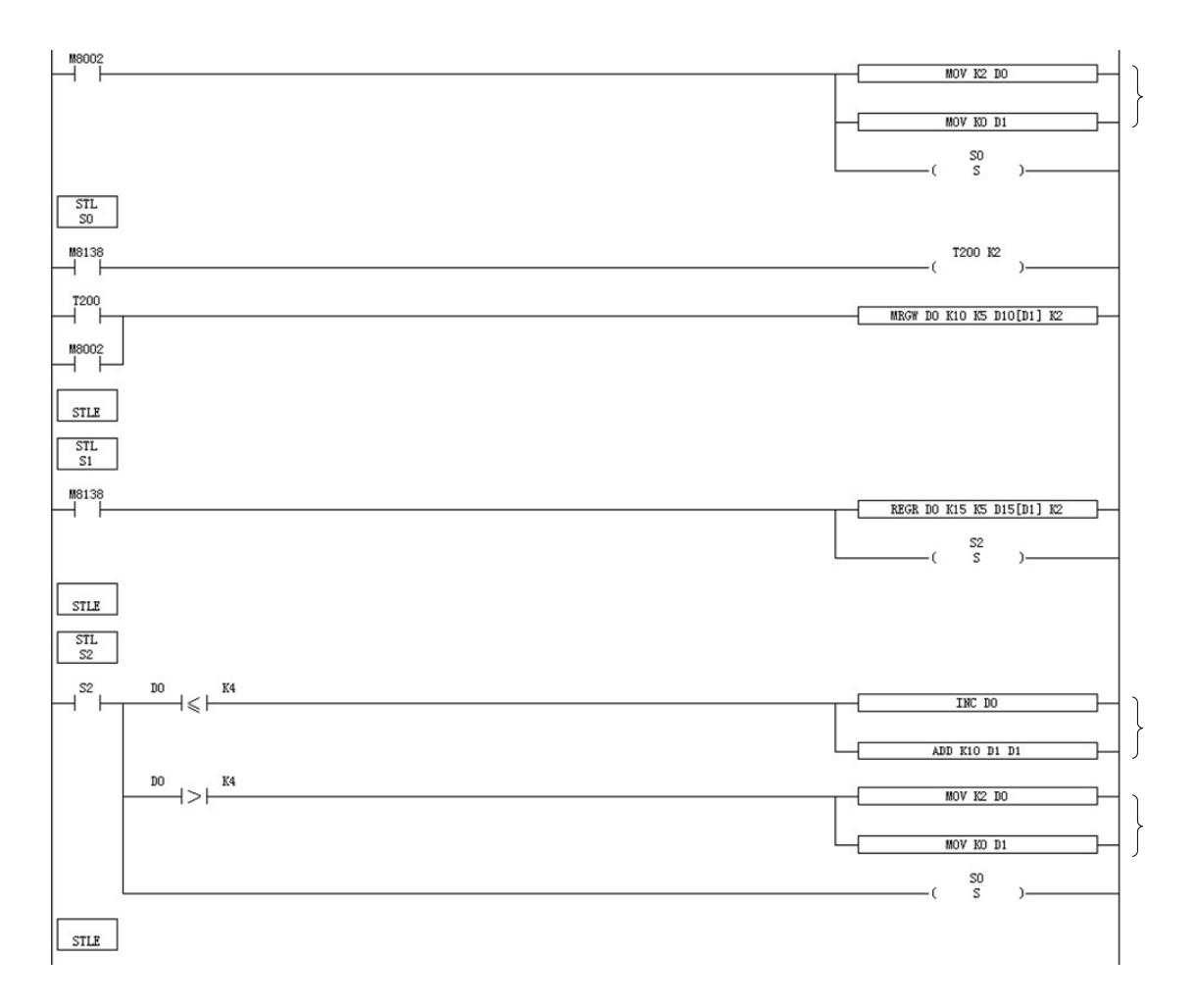

### 程序说明:

PLC 从 STOP→RUN 时, M8002 线圈接通一次扫描。S0 流程打开把主机的 D10——D14 写入 2 号从机的 D10——D14。通讯结束标志位 M8138 为 ON, 同时把从机的 D15——D19 读到主机的 D15 ——D19,置通讯结束标志位 M8138 为 ON。完成对一个从站的读写。此时流程 S2 会对站号进行判 断。如果站号小于等于 4,站号加 1,偏移量加 10;反之站号重新从 2 号站开始。